Klausur Datenbanken Wintersemester 2018/2019 Prof. Dr. Wolfgang May 21. Februar 2019, 14-16:30 Uhr Bearbeitungszeit: 120 Minuten

Vorname:

Nachname:

Matrikelnummer:

Bei der Klausur sind keine Hilfsmittel (Skripten, Taschenrechner, etc.) erlaubt. Mobiltelefone müssen ausgeschaltet sein. Papier wird gestellt. Benutzen Sie die ausgeteilten, zusammengehefteten Blätter für Ihre Antworten. Schreiben Sie mit blauem/schwarzem Kugelschreiber, Füller, etc.; Bleistift ist nicht erlaubt.

Zum Bestehen der Klausur sind 45 Punkte hinreichend.

(Unterschrift (DSVGO))

Meine Note soll mit meiner persönlichen Codezahl: 1234 so bald wie möglich auf der Vorlesungs-Webseite veröffentlicht werden.

Meine Note soll nicht veröffentlicht werden; ich erfahre sie dann aus FlexNow oder beim zuständigen Prüfungsamt.

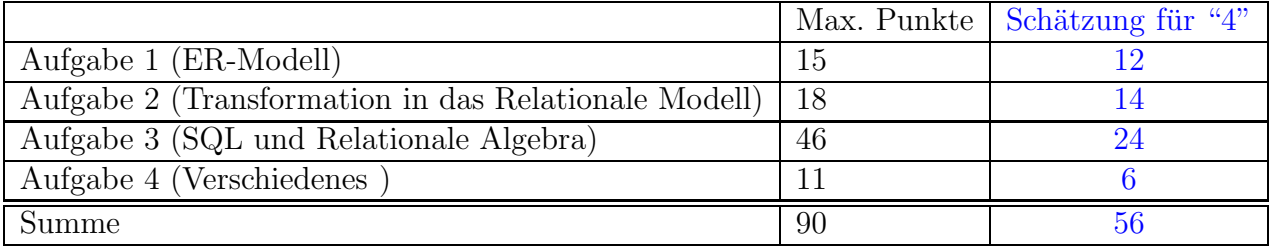

Note:

# Themenstellung: Landtagswahl

Alle Klausuraufgaben basieren auf einem gemeinsamen "Auftrag": In der Klausur soll eine Datenbank für die Erfassung der Kandidaturen bei der Landtagswahl sowie der Wahlergebnisse am Wahltag entworfen werden. Als Vorbild für die Beispiele dient die Wahl in Hessen vom 28. Oktober 2018.<sup>1</sup> Das System soll bei allen zukünftigen Landtagswahlen einsetzbar sein.

Im folgenden enthalten die Items die eigentliche Aufgabenstellung, der Fließtext ist als ergänzende Erklärung gedacht.

- 1. Es treten mehrere Parteien zu einer Wahl an. Jede Partei hat einen Namen und eine Abkürzung. Z.B. "Christlich-Demokratische Union" bzw. "CDU", oder "Sozialdemokratische Partei Deutschlands", "SPD".<sup>2</sup>
- 2. Das (Bundes)land ist in Wahlkreise aufgeteilt (bei der Hessenwahl waren es 55). Jeder Wahlkreis hat einen Namen, außerdem ist gespeichert, wieviele Wahlberechtigte dort gemeldet sind.

Im Wahlkreis Gießen-Stadt gibt es 98075 Wahlberechtigte; im Wahlkreis Gießen-Land gibt es 93639 Wahlberechtigte.

Der übliche Wahlmodus ist grob folgender: Jeder Wähler<sup>3</sup> hat zwei Stimmen, eine Erststimme und eine Zweitstimme. Mit der Erststimme kann man eine Stimme für einen Wahlkreiskandidaten einer Partei abgegeben. Der Wahlkreiskandidat mit den meisten Stimmen ist dann als Abgeordneter für den Wahlkreis in den Landtag gewählt (auf diese Weise wurden also 55 von 110 Sitzen besetzt, sogenannte "Direktmandate"). Mit der Zweitstimme (die die "wichtigere" Stimme ist) wählt man eine der angetretenen Parteien. Die Sitze im Landtag werden insgesamt (d.h., in Hessen die restlichen 55 Sitze) dann prozentual nach dem Stimmenanteil der Zweitstimmen mit Kandidaten der (geordneten) Landeslisten der einzelnen Parteien aufgefüllt.

3. Zu allen gespeicherten Personen (dies sind die Wahlkreiskandidaten und die Listenkandidaten) sind Name, Geburtsort, Beruf, Geburtsdatum und Wohnort (formal: Wohngemeinde) gespeichert. In dieser Aufgabe wird angenommen, dass es keine zwei namensgleichen Orte/Gemeinden, und keine zwei namensgleichen Kandidaten gibt.

Volker Bouffier wurde am 18.12.1951 in Gießen geboren, ist Rechtsanwalt, und wohnt in Gießen. Torsten Schäfer-Gümbel ("TSG") wurde am 1.10.1969 in Oberstdorf geboren, ist Politikwissenschaftler und wohnt in Lich.

4. Für jeden *Wahlkreis* und jede *Partei* ist gespeichert, wer dort für diese Partei als Wahlkreiskandidat antritt. In jedem Wahlkreis kann jede Partei höchstens einen solchen Wahlkreiskandidaten benennen (meistens tun dies aber nur die aussichtsreichen, großen Parteien). Eine Person kann h¨ochstens in einem Wahlkreis Wahlkreiskandidat sein.

 $^1$ Einige Namen und konkrete Werte wurden zum einfacheren Verständnis verändert.

<sup>2</sup> Im Text dieser Aufgabe werden ausschliesslich Parteien verwendet, die eine aus drei Großbuchstaben bestehende Abkürzung haben, um umständliche Formulierungen wie "die Partei "die Grünen"" zu vermeiden.

<sup>&</sup>lt;sup>3</sup>in diesem Text wird zur besseren Verständlichkeit die kurze, traditionelle Sprachform verwendet. Es sind alle Wähler\*innen gemeint.

Im Wahlkreis Gießen-Land sind Volker Bouffier für die CDU und Torsten Schäfer-Gümbel für die SPD als Wahlkreiskandidaten angetreten (und drei weitere Kandidaten anderer Parteien).

5. Jeder Wahlkreis ist zur Organisation der Stimmabgabe in viele einzelne Wahlbezirke eingeteilt. Jeder Wahlbezirk hat einen eindeutigen Namen. Auch zu jedem Wahlbezirk ist gespeichert, wieviele Personen dort wahlberechtigt sind, und zu welcher Gemeinde er gehört.

Z.B. gibt es im Wahlkreis Gießen-Land die Wahlbezirke Lich-Kirche mit 828 Wahlberechtigten und Lich-Rathaus mit 963 Wahlberechtigten. Beide gehören zu der Gemeinde Lich.

Wie man am Beispiel schon sieht, gibt es in den meisten Gemeinden mehrere Wahlbezirke. In dieser Aufgabe wird angenommen, dass Gemeinden komplett in einem einzigen Wahlkreis liegen (in Wirklichkeit können große Gemeinden (wie Frankfurt) auch mehrere Wahlkreise umfassen).

Nach Beendigung der Wahl (18:00 Uhr) werden die Stimmen in den einzelnen Wahlbezirken gezählt und in die Datenbank eingetragen:

6. Für jeden Wahlbezirk wird eingetragen, wieviele Erststimmen die einzelnen Parteien bekommen haben, und wieviele Zweitstimmen die einzelnen Parteien bekommen haben.

Z.B. hat die CDU im Wahlbezirk Lich-Kirche 200 Erststimmen bekommen. Im selben Wahlbezirk hat die SPD 187 Erststimmen und die FDP 16 Erststimmen bekommen (und drei weitere Parteien den Rest, die anderen hatten keinen Wahlkreiskandidaten in diesem Wahlkreis aufgestellt). Im Wahlbezirk Lich-Rathaus hat die SPD 239 Erststimmen bekommen, und die CDU 184, usw.

Die Zweitstimmen-Ergebnisse im Wahlbezirk Lich-Kirche sind CDU: 179, SPD: 148, FDP: 32 und weitere ...

7. Außerdem sind für jede Partei die Kandidaten auf den Plätzen der jeweiligen Landesliste (mit denen der Landtag entsprechend der Zweitstimmen aufgefullt wird) ¨ gespeichert. Auf Platz 1 der Landesliste der CDU steht Volker Bouffier, auf Platz 2 steht Eva Kühne-Hörmann. Auf Platz 1 der Landesliste der SPD steht Torsten Schäfer-Gümbel. In beiden Fällen umfasst die Liste mehr als 100 Plätze; die anderen Parteien haben weniger Plätze vergeben.

# Am Ende ging es dann so aus:

Volker Bouffier (CDU) gewann den Wahlkreis Gießen-Land mit 21946 Erststimmen (Anteil der Erststimmen über alle Wahlbezirke dieses Wahlkreises) vor Torsten Schäfer-Gümbel (SPD) mit 17245 Erststimmen. Volker Bouffier erhielt somit das Direktmandat als Wahlkreiskandidat für die CDU.

Landesweit hat die SPD 19,8%, der Zweitstimmen erhalten. Sie ist in 10 Wahlkreisen stärkste Partei bei den Erststimmen geworden, d.h. hat 10 Direktmandate gewonnen. Mit 19,8% der Zweitstimmen stehen ihr insgesamt 22 der 110 Landtagsmandate zu, also kommen die ersten 12 Kandidaten der SPD-Landesliste, die kein Direktmandat erhalten haben, in den Landtag (darunter auf Listenplatz 1 Torsten Schäfer-Gümbel).<sup>4</sup>

<sup>&</sup>lt;sup>4</sup>In Wirklichkeit gibt es noch Überhangmandate und Ausgleichsmandate, die in dieser Aufgabenstellung ignoriert werden.

# Aufgabe 1 (ER-Modell [15 Punkte])

Entwickeln Sie ein ER-Modell für das Szenario. Geben Sie darin die Schlüsselattribute sowie die Beziehungskardinalitäten an.

### Lösung

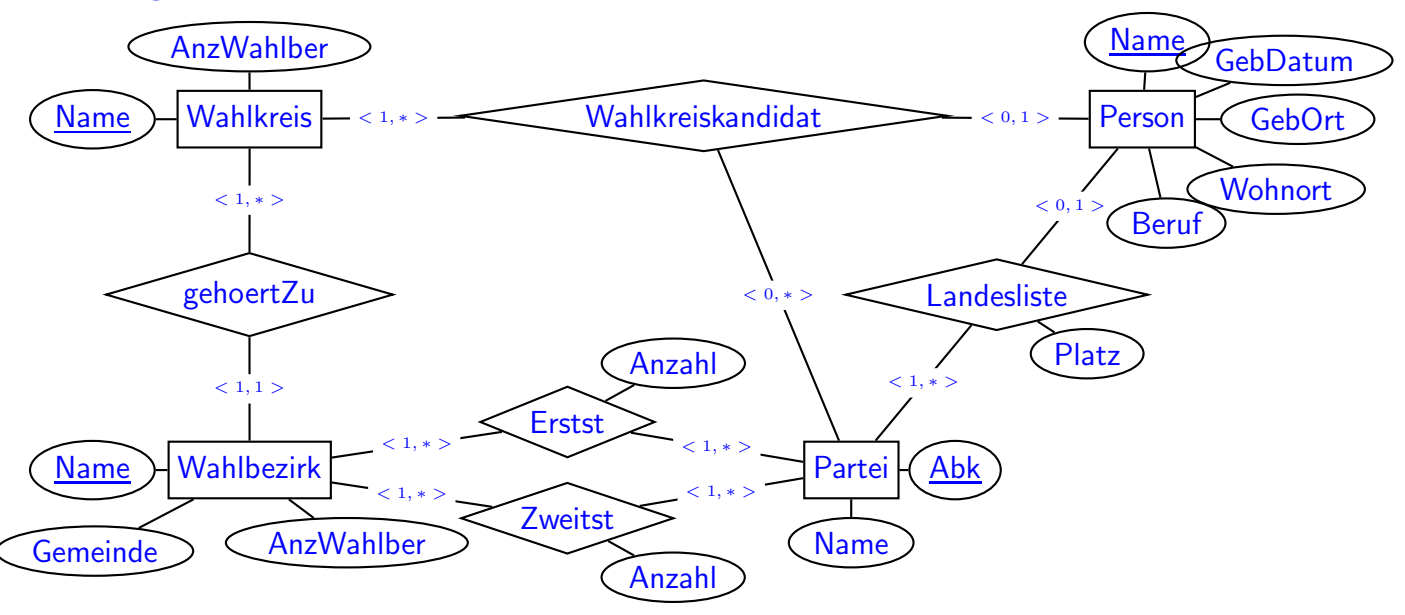

#### Alternativen:

- Nur eine Beziehung Ergebnis(Wahlbez, Partei; Erst, Zweit), oder
- Ergebnis (Wahlbezirk, Partei; erststimmen, zweitstimmen) kann auch als schwacher Entitätstyp modelliert werden. Beides bringt aber zwei Dinge zusammen, die zwar einen semantischen Zusammenhang haben, aber besser in zwei "atomare" Einheiten aufgespalten werden. Bei der Auszählung sind ja meistens nicht beide Werte gleichzeitig fertig.
- Landeslistenplatz(Partei, Person; nummer) als schwacher Entitätstyp
- Man kann Gemeinde auch als Entitätstyp modellieren, der dann nur das Attribut Name hat. Da man (als Geburtsorte) dann eigentlich auch nicht-hessische Orte aufnehmen müsste, ist das aber nicht sehr sinnvoll.

# Aufgabe 2 (Transformation in das Relationale Modell [18 Punkte])

a) Lösen Sie diesen Aufgabenteil auf dem letzten Blatt und trennen dieses ab (und geben es am Ende mit ab!). Dann haben Sie dieses Blatt separat zugreifbar um später damit die Aufgaben 2b, 3 und 4 (SQL, Relationale Algebra+SQL, Diverses) zu lösen.

Geben Sie an, welche Tabellen (mit Attributen, Schlusseln etc.) Ihre Datenbank ¨ enthält (keine SQL CREATE TABLE-Statements, sondern einfach grafisch). (12 P)

Markieren Sie dabei auch Schlüssel (durch unterstreichen) und Fremdschlüssel (durch  $\overline{\text{überstreichen}}$ ).

Geben Sie die Tabellen mit jeweils mindestens zwei Beispieltupeln (z.B. denen, die sich aus dem Aufgabentext ergeben, und/oder weiteren erfundenen) an.

# Lösung

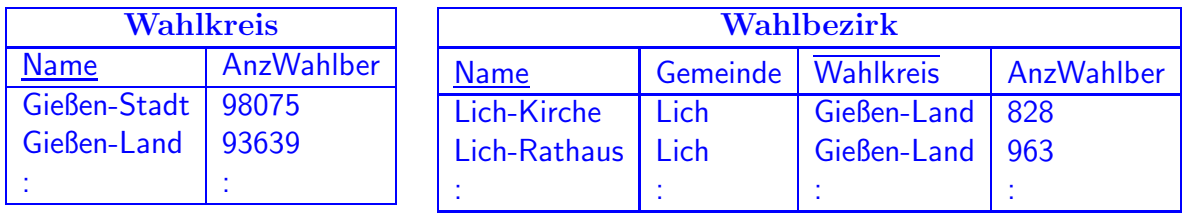

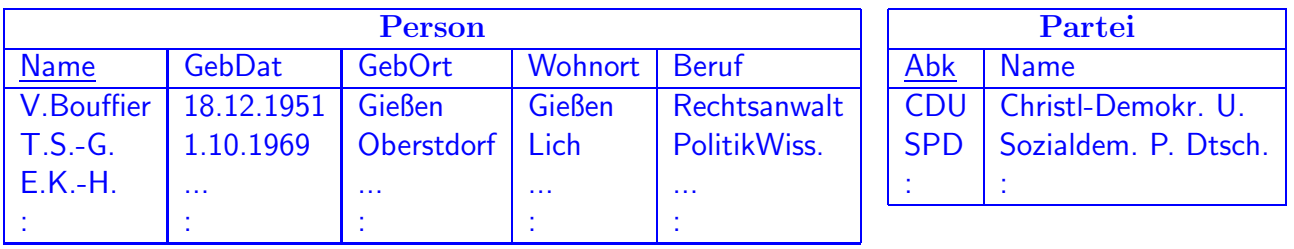

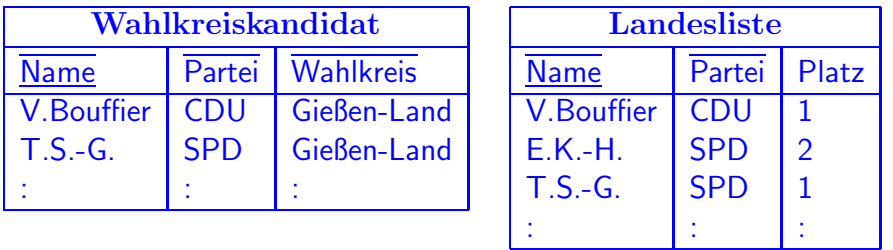

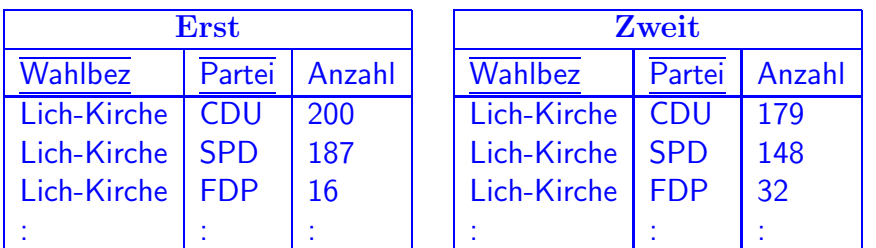

• Bei der Tabelle Wahlkreiskandidat kann auch das Paar (Partei, Wahlkreis) als Primary Key verwendet werden; bei der Tabelle Landesliste kann auch das Paar (Partei, Listenpl.) als Primary Key verwendet werden;.

Man kann auch die Beziehungen Wahlkreiskandidat und Landesliste mit in die Tabelle für Person aufnehmen. Jede Person kann ja maximal in einem Wahlkreis Wahlkreiskandidat und (ggf auch beides!) auf einem Landeslistenplatz stehen. Man hat dann ggf. Nullwerte.

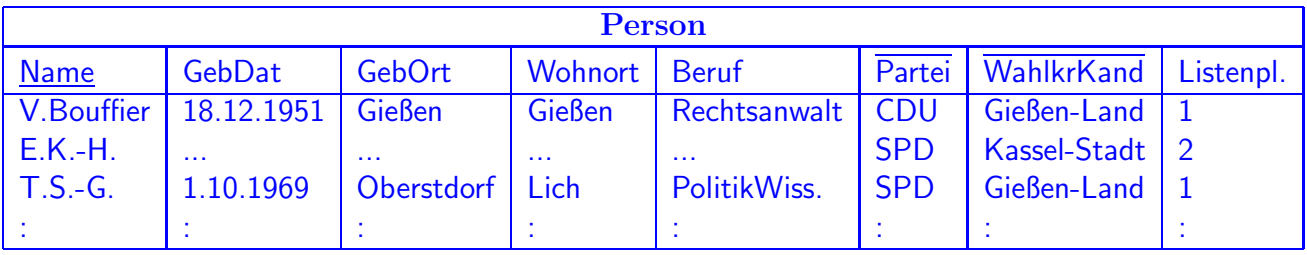

Weniger vorteilhaft (vgl. auch Kommentar zu Aufgabe 1) ist es, die Erst- und Zweitstimmenergebnisse in einer gemeinsamen Tabelle zu speichern:

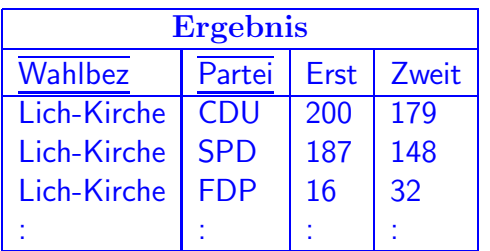

b) Geben Sie das CREATE TABLE-Statement für diejenige Tabelle, in der die Wahlkreiskandidaturen gespeichert sind, so vollständig wie möglich (d.h. mit allen notwendigen Constraints) an (6 P).

# Lösung

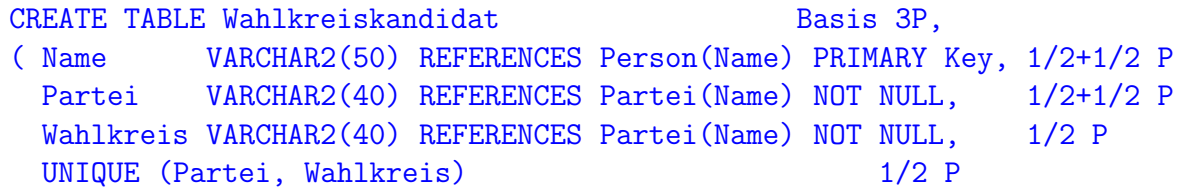

### Aufgabe 3 (SQL und Relationale Algebra [46 Punkte])

Verwenden Sie für diese Aufgabe die von Ihnen entworfene relationale Datenbasis. Keine der Antworten soll Duplikate enthalten.

a) Geben Sie eine SQL-Anfrage und einen Algebra-Ausdruck oder -Baum an, die die Namen und den Wohnort derjenigen Wahlkreiskandidaten ausgeben, die in dem Wahlkreis, zu dem ihr Wohnort gehört, kandidieren.  $(3+3P)$ 

#### Lösung

```
SELECT Person.Name, Wohnort
FROM Person, Wahlkreiskandidat, Wahlbezirk
WHERE Person.Name = Wahlkreiskandidat.Name
  AND Wahlbezirk.Wahlkreis = Wahlkreiskandidat.Wahlkreis
  AND Person.Wohnort = Wahlkreis.Gemeinde
```
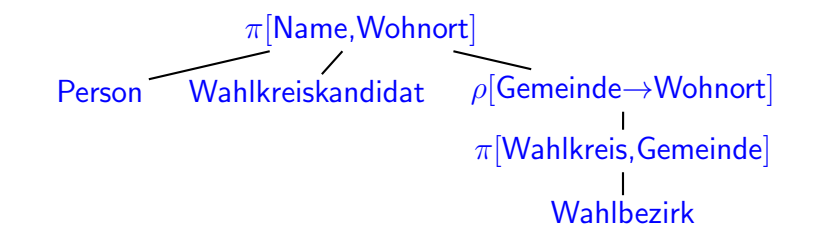

b) Geben Sie eine SQL-Anfrage an, die für jeden Wahlbezirk den Namen des Wahlbezirks sowie die Partei (Abkurzung) ausgibt, die in diesem Wahlbezirk die meisten ¨ Zweitstimmen bekommen hat. (3P)

#### Lösung

```
SELECT z1.name, z1.partei SELECT z1.name, z1.partei
FROM Zweit z1 FROM Zweit z1
WHERE Anzahl = ( WHERE NOT EXISTS (SELECT *
  SELECT MAX(Anzahl) FROM Zweit z2
  FROM Zweit z2 WHERE z2.Wahlbez = z1.Wahlbez
  WHERE z2.Wahlbez = z1.Wahlbez) AND z2.Anzahl > z1.Anzahl)
```
c) Geben Sie eine SQL-Anfrage und einen Algebra-Ausdruck oder -Baum an, die die Namen derjenigen Gemeinden ausgeben, in denen es keinen Wahlbezirk gibt, in denen die SPD mehr Erststimmen erhalten hat, als die CDU. (4+4P)

#### Lösung

```
SELECT DISTINCT Gemeinde
FROM Wahlbezirk g
WHERE NOT EXISTS
 (SELECT *
```

```
FROM Wahlbezirk w, Erst e1, Erst e2
WHERE g. Gemeinde = w. Gemeinde
AND w.Name = e1.Wahlbez
AND w.Name = e2.Wahlbez
AND e1.Partei = 'CDU'
AND e2.Partei = 'SPD'
AND e2.Anzahl > e1.Anzahl)
```
Wenn man eine Tabelle Gemeinde(Name) hat, kann man die verwenden, muss aber ggf. auf Hessen einschränken

(name in select gemeinde from wahlbezirk and not exists ...).

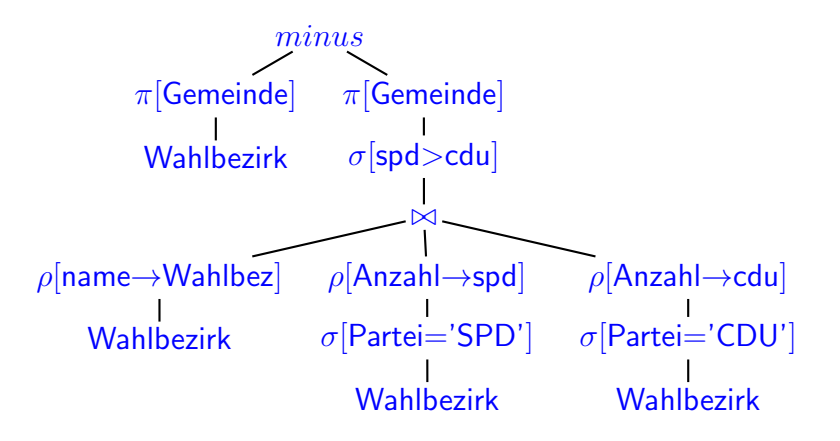

d) Geben Sie eine SQL-Anfrage an, die die  $Erststimmen$ -Wahlergebnisse für die Wahlkreise berechnet: Für jeden Wahlkreis soll für jede Partei die Summe ihrer Erststimmen in den Wahlbezirken dieses Wahlkreises angegeben werden. (3P)

Geben Sie einen kleinen Auszug der auszugebenden Tabelle als Beispiel (wie z.B. in Aufgabe 2a) an. (1P)

#### Lösung

SELECT Wahlkreis, Partei, sum(Anzahl) as Anzahl FROM Wahlbezirk, Erst WHERE Wahlbezirk.Name = Erst.Wahlbez GROUP BY Wahlkreis, Partei

Das Ergebnis der Anfrage (und das View/virtuelle Tabelle in der nächsten Teilaufgabe) sieht dann so aus (V. Bouffier hat das Duell der Landesspitzenkandidaten im Wahlkreis Gießen-Land mit 34% zu 27% der abgegebenen Stimmen gewonnen):

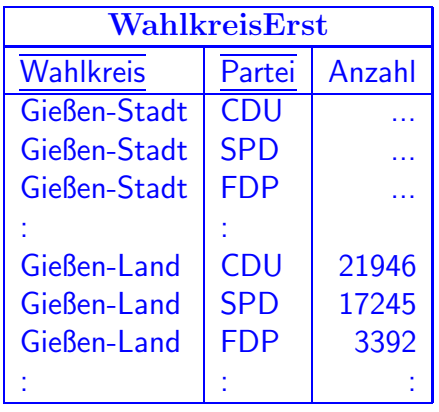

e) Definieren Sie ein SQL-View als Ergebnis der Anfrage aus Teil (d) und geben ihm einen Namen, mit dem es im weiteren als Tabelle verwendet werden kann. (1P)

#### Lösung

```
CREATE VIEW WahlkreisErst AS (
  SELECT Wahlkreis, Partei, sum(Anzahl) as Anzahl
  FROM Wahlbezirk, Erst
  WHERE Wahlbezirk.Name = Erst.Wahlbez
  GROUP BY Wahlkreis, Partei )
```
f) Geben Sie eine SQL-Anfrage an, die für jeden Wahlkreis den Namen und die Partei der gew¨ahlten Wahlkreiskandidaten ausgibt (d.h. der Kandidaten, deren Partei in dem entsprechenden Wahlkreis am meisten Erststimmen erhalten hat): (3P)

Lösung Hier wird das View "WahlkreisErst" aus der vorigen Teilaufgabe verwendet:

```
SELECT d.wahlkreis, d.name, d.partei
FROM WahlkreisErst e1, Wahlkreiskandidat d
WHERE e1.Name = d.Wahlkreis
  AND e1.Partei = d.Partei
  AND e1.Anzahl = (
   SELECT MAX(Anzahl)
   FROM WahlkreisErst e2
   WHERE e2. Name = e1. Name)
SELECT d.wahlkreis, d.name, d.partei
FROM WahlkreisErst e1, Wahlkreiskandidat d
WHERE e1.Name = d.Wahlkreis
AND e1.Partei = d.Partei
AND NOT EXISTS (SELECT *
                FROM WahlkreisErst e2
                WHERE e2.Wahlkreis = e1.Wahlkreis
                  AND e2.Anzahl > e1.Anzahl)
```
g) Geben Sie eine SQL-Anfrage und einen Algebra-Ausdruck oder -Baum an, die die Abkürzungen derjenigen Parteien ausgeben, die in allen Wahlkreisen, in denen mindestens 100.000 Wahlberechtigte leben, einen Wahlkreiskandidaten aufgestellt haben. (5+5P)

Lösung

```
SELECT abk
FROM Partei
WHERE NOT EXISTS
  (SELECT Name
   FROM Wahlkreis
   WHERE AnzWahlb >= 100000
     AND NOT (Partei, Wahlkreis.name)
               IN (SELECT Partei, Wahlkreis
                   FROM Wahlkreiskandidat)
                                      ÷
                   \pi[Partei, Wahlkreis] \rho[Name\rightarrowWahlkreis]
                   Wahlkreiskandidat
                                              \pi[Name]
                                       \sigma[AnzWahlber{>}100000]Wahlkreis
```
h) Geben Sie eine SQL-Anfrage und einen Algebra-Ausdruck oder -Baum an, die die Abkürzungen derjenigen Parteien ausgeben, die NICHT in allen Wahlkreisen, in denen mindestens 100.000 Wahlberechtigte leben, einen Wahlkreiskandidaten aufgestellt haben. (3+3P)

```
Lösung
```

```
-- das aeussere NOT weglassen: -- einfach die anderen nehmen:
SELECT abk SELECT abk
FROM Partei FROM Partei
WHERE EXISTS WHERE abk NOT IN (g)(SELECT Name
  FROM Wahlkreis
  WHERE AnzWahlb >= 100000
    AND NOT (Partei, Wahlkreis.name)
          IN (SELECT Partei, Wahlkreis
             FROM Wahlkreiskandidat))
-- die vorhandenen von allen (partei,wahlkreis>100000)-Paaren abziehen
SELECT partei
FROM (SELECT abk FROM partei),
    (SELECT name FROM Wahlkreis
```
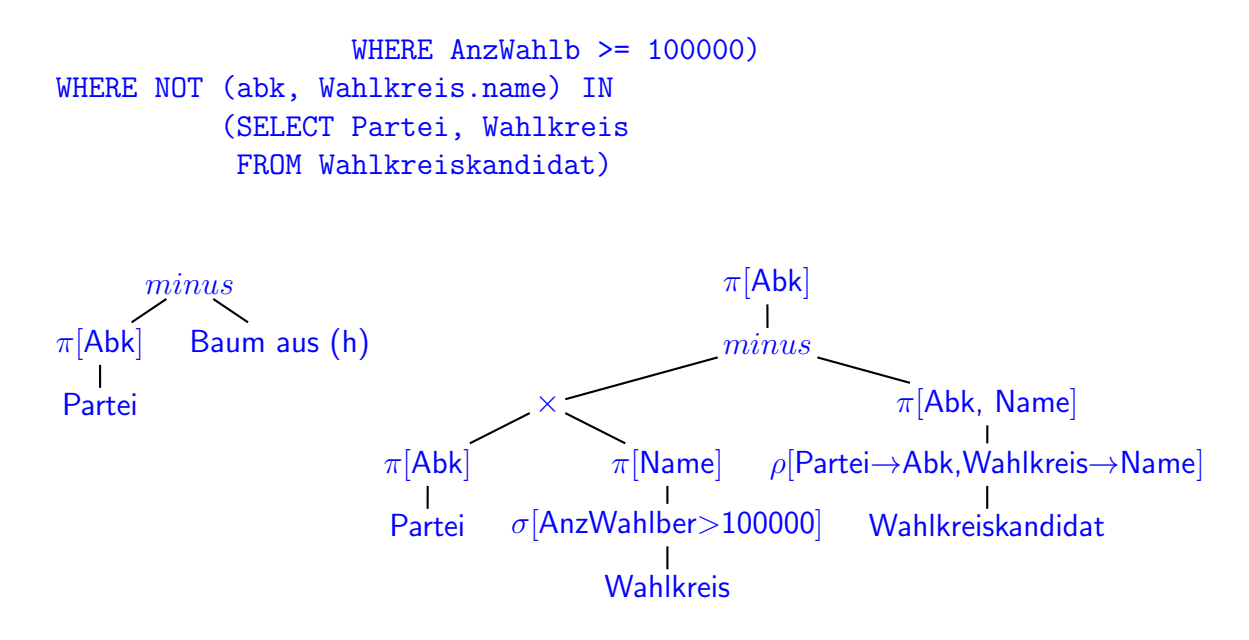

- i) Seien  $R(A, B)$ ,  $S(A)$  und  $T(B)$  Relationen,  $T \neq \emptyset$ . Sind die beiden folgenden Ausdrücke äquivalent oder nicht (mit Beweis oder nachvollziehbarer Begründung)? (5P)
	- i)  $S (R \div T)$
	- ii)  $\pi[A]((S \times T) R)$

Lösung Die Aquivalenz gilt: Beide Terme beschreiben "alle  $a \in S$ , die nicht mit jedem  $b \in T$  als  $(a, b)$  in R vorkommen".

Man kann beide Terme im obigen Szenario anhand des Beispiels aus Aufgabenteil (h) "Alle Parteien, die nicht in allen Wahlkreisen mit mehr als 100.000 Wahlberechtigten einen Wahlkreiskandidaten aufgestellt haben" erklären:

- i) ist genau diese Anfrage unter Verwendung der Division.
- ii) ist genau die dritte der SQL-Formen oben, nämlich die Parteien der "fehlenden" Einträge (Partei, Wahlbezirk)

Die relationale Division entspricht dem Allquantor:

$$
R \div T = \{ a \in \pi[A](R) : \exists b \in T : (a, b) \notin R \}.
$$

Damit ist

$$
(i) S - (R \div T) = \{a \in S : a \notin R \div T\} =
$$
  
= 
$$
\{a \in S : a \notin \pi[A](R) \text{ oder } \exists b \in T : (a, b) \notin R\}
$$
  
wenn  $a \notin \pi[A](R)$ ,  $da T \neq \emptyset$ , gibt es ein  $b \in T$  so dass  $(a, b) \notin R$   
= 
$$
\{a \in S : \exists b \in T : (a, b) \notin R\}
$$
.

Noch einfacher ist auch direkt

(*ii*) 
$$
\pi[A]((S \times T) - R) = \{a \in S : \exists b : (a, b) \notin R\}
$$

### Aufgabe 4 (Verschiedenes [11 Punkte])

a) Jemand hat die Tabelle fur die Wahlbezirksergebnisse (Erststimmen) folgenderma- ¨ ßen erstellt:

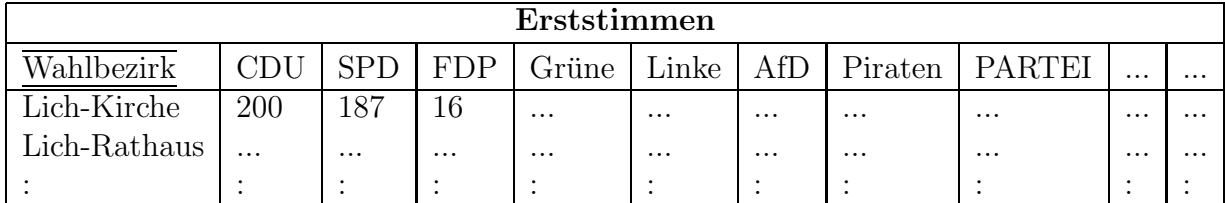

(Dies ist nebenbei auch ein Hinweis, dass die richtige Lösung zu Aufgabe 2 nicht so aussieht.)

– Warum kann dieser Entwurf nicht entstehen, wenn man von einem guten ER-Diagramm ausgeht? (2P)

Lösung Im ER-Diagramm kommen nur Entitätstypen, Beziehungstypen und Attribute vor, die dann als Tabellen- und Spaltennamen verwendet werden. Konkrete Werte (Namen von Parteien, "CDU", "SPD") etc. eines Anwendungsfalles können daher nicht im Schema auftreten. In einem guten Entwurf darf dies auch nicht der Fall sein.

– Welche Nachteile hat dieser Entwurf? (2P)

#### Lösung

∗ Es w¨are sehr umst¨andlich, eine Anfrage zu formulieren, die die st¨arkste Partei feststellt.

Die Anfrage aus Aufgabe (3b) (stärkste Partei im Wahlbezirk) wäre sehr umständlich zu formulieren; ebenso wäre die Anfrage aus Aufgabe (3d) (Wahlkreissumme für alle Parteien) sehr lang (jede Partei ein einzelnes Teilstatement übe die entsprechende Spalte). (Die Anfrage aus (3c) (SPD stärker als CDU) ließe sich jedoch relativ einfach umschreiben).

∗ Wenn bei einer anderen Wahl andere Parteien antreten, mußte man die Spal- ¨ tennamen ändern bzw. Spalten löschen oder hinzufügen, und die o.g. Anfragen ändern.

In den folgenden Aufgabenteilen wird wieder das von Ihnen in den Aufgaben 1 und 2 entwickelte Datenbankschema verwendet:

b) Geben Sie mindestens eines der (evtl. mehreren) SQL-Statements an, mit denen das folgende Ergebnis (Zweitstimmen) des Wahlbezirks Frankfurt-Oberrad I in die Datenbank eingefügt wird: CDU 10, SPD 28, FDP 24, ....  $(2P)$ 

### Lösung

```
INSERT INTO Zweit VALUES('Frankfurt-Oberrad I', 'CDU', 10);
INSERT INTO Zweit VALUES('Frankfurt-Oberrad I', 'SPD', 28);
INSERT INTO Zweit VALUES('Frankfurt-Oberrad I', 'FDP', 24);
```
c) In den Tagen nach der Wahl hat sich herausgestellt, dass in manchen Wahlbezirken falsche Ergebnisse in das System eingegeben wurden.

Geben Sie mindestens eines der (evtl. mehreren) SQL-Statements an, mit denen das Ergebnis (Zweitstimmen) des Wahlbezirks Frankfurt-Oberrad I wie folgt korrigiert wird: CDU 200, SPD 183, FDP 35, .... (2P)

### Lösung

```
UPDATE Zweit
SET Anzahl = 200
WHERE Wahlbez = 'Frankfurt-Oberrad I' AND Partei = 'CDU';
UPDATE Zweit
SET Anzahl = 183
WHERE Wahlbez = 'Frankfurt-Oberrad I' AND Partei = 'SPD';
```
Weiteres kann man in den folgenden FAZ-Artikeln nachlesen:

```
http://www.faz.net/aktuell/rhein-main/nach-hessischer-landtagswahl-
  wahlbezirke-muessen-neu-ausgezaehlt-werden-15871496.html
http://www.faz.net/aktuell/rhein-main/region-und-hessen/in-hessen-koennte-
  es-jetzt-doch-eine-ampelkoalition-geben-15881424.html
http://www.faz.net/aktuell/rhein-main/frankfurter-reaktionen-auf-
  wahlpanne-15882870.html
```
[...] Die Wahlpanne in ihrem Stadtteil ärgert viele Oberräder maßlos. 364 Stimmen wurden im Wahlbezirk 38004 rund um die Gruneliusschule nicht gewertet, weil ein Schriftführer nur ein Teilergebnis ans Wahlamt durchgab und der Fehler wegen einer Computerpanne nicht bemerkt wurde. [...] Der Schriftführer hatte dem Wahlamt versehentlich aber nur jene Wahlkreis- und Landesstimmen durchgegeben, die auf verschiedene Parteien verteilt worden waren. [...]

http://www.faz.net/aktuell/rhein-main/hessischer-landeswahlleiter-sprichtueber-panne-15894731.html

d) Am Wahlabend, als die in den einzelnen Wahlbezirken ausgezählten Ergebnisse von den Wahlhelfern über die Anwendung "WahlWeb" in die zentrale Datenbank eingegeben wurden, fiel das System zeitweise aus. Begrundung (aus einem Artikel der ¨ FAZ): "Weil am Wahlabend aus Sicherheitsgründen zu häufig abgespeichert worden sei, habe das System von etwa 20 bis 21 Uhr zu langsam gearbeitet."

Wie ist diese Begründung mit den in der Vorlesung erworbenen Kenntnissen zu Datenbanktechnologie zu bewerten? (3P)

Lösung Das klingt nicht gut. Wie im Kapitel "Transaktionen" behandelt, arbeiten die üblichen Datenbanksysteme mit Transaktionen. Alle committeten Transaktionen (d.h. die in ihnen durchgeführten Inserts, Updates und Deletions) sind bei geeigneter Konfiguration und Installation des Datenbanksystems automatisch sicher und ihre Persistenz ist garantiert. Im Fall eines Absturzes kann mit Hilfe des Server-Logs (und ggf. eines zusätzlichen externen Logs) der entsprechende konsistente Zustand wieder hergestellt werden.

Zusätzliche Speicherungen zur Laufzeit sind also nicht notwendig.

Weitere Gedanken dazu:

Performance: es sind 6381 Wahlbezirke (mit 4,4 Millionen Wahlberechtigten), 23 Parteien, insgesamt aber nur 413 Wahlkreiskandidaten (also 7,5 pro Wahlkreis). Damit je 6381 Einzelübermittlungen von 23-Tupeln und 7- bzw 8-Wertepaaren per Web-Service, die intern in entsprechend viele Einzeleinträge in "Erststimme" /"Zweitstimme" bzw. "Ergebnis" umgesetzt werden. Da darf die Datenbank nicht der Engpass sein – zumal es keine Schreib-Konflikte geben kann, da jeder Wahlkreis seine eigenen Tupel erzeugt.

Der Web-Service muss gerade mal soviele Verbindungen aufmachen können wie mehrere Wahlbezirke in derselben Sekunde ubermitteln wollen. Wenn "alle" innerhalb zwei Stun- ¨ den fertig werden, sind das 100 Verbindungen pro Minute. Naja. Selbst wenn man den HTTPS-Aufwand dazurechnet, ist das nicht viel. Als Default bei tomcat ohne weitere Zusatzpakete sind max. 200 Verbindungen gleichzeitig möglich.

Den Artikel findet man unter

```
http://www.faz.net/aktuell/rhein-main/spd-hessen-koennte-nach-
  wahlpanne-zweitstaerkste-kraft-werden-15879431.html.
```
Er ist –nicht nur aus IT-Sicht– lesenswert.

[...] Eine knappe Stunde nach Schließen der Wahllokale sei das "Wahlweb" Hessen", das an diesem Abend zum ersten Mal zum Einsatz kam, so überlastet gewesen, dass sich die Mitarbeiter des Frankfurter Wahlamts nicht mehr hätten anmelden können. "System derzeit nicht erreichbar", habe auf den Monitoren gestanden.

Nach Darstellung Grochockis ist so eine Art Rückstau bis in die Wahllokale entstanden, der sich "äußerst negativ in zeitlicher und qualitativer Hinsicht" auf die Erfassung ausgewirkt habe. Die Mitarbeiter des Wahlamts seien im Lauf des Abends dazu übergegangen, die Ergebnisse aus den Wahllokalen von Hand zu notieren. Dadurch sei es zu Ubertragungsfehlern gekommen, zudem habe keine automatische Plausibilitätsprüfung stattgefunden. Komplett ausgebliebene Ergebnisse seien aufgrund der Resultate in benachbarten Stimmbezirken geschätzt worden.

[...]

[...] das "Wahlweb" als ein modernes und bewährtes System zur Eingabe, Kontrolle, Korrektur und Freigabe von Wahlergebnissen. Es sei in Hessen schon seit 2002 im Einsatz, allerdings hätten die Wahlämter die Zahlen bei dieser Landtagswahl erstmals direkt eingeben müssen, anstatt ein System der Kommune vorzuschalten. Weil am Wahlabend aus Sicherheitsgründen zu häufig abgespeichert worden sei, habe das System von etwa 20 bis 21 Uhr zu langsam gearbeitet.

 $\left[\ldots\right]$